## GIMSGEO – Sondowania DMT

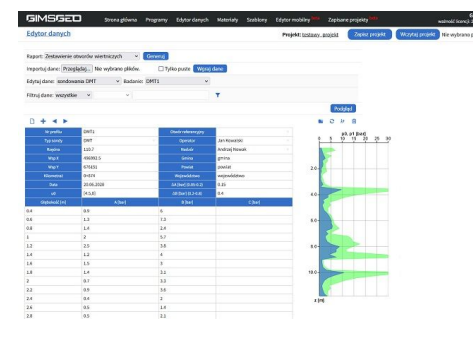

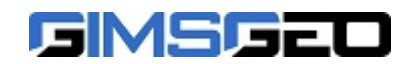

[GIMSGEO Łukasz Zawadzki](https://www.izbudujemy.pl/firmy/1206/GIMSGEO-Lukasz-Zawadzki) [www.gimsgeo.pl](https://www.izbudujemy.pl/redir.php?cid=1206&unum=1&url=www.gimsgeo.pl) [info@gimsgeo.pl](mailto:info@gimsgeo.pl)

## Dane techniczne:

Program Sondowania DMT stanowi część pakietu programów webowych GIMSGEO [\(www.gimsgeo.pl\)](https://gimsgeo.pl/). Program pozwala na automatyczną interpretację wyników sondowań dylatometrycznych DMT oraz zapisanie ich w formacie CAD lub wyświetlenie bezpośrednio na stronie z możliwością wydruku do formatu PDF. Obliczenia prowadzone są z wykorzystaniem szeregu dostępnych w programie wzorów. Możliwość tworzenia własnych szablonów pozwala na przystosowanie prezentowanych wyników do własnych potrzeb.

## WPROWADZANIE DANYCH

Dodawanie i edycja danych odbywa się poprzez dedykowany edytor desktopowy lub edytor mobilny pozwalający na wprowadzanie danych bezpośrednio w terenie z urządzeń takich jak telefon lub tablet.

PROGRAM UMOŻLIWIA PREZENTACJĘ NA KARCIE NASTĘPUJĄCYCH DANYCH:

- skorygowane pierwsze ciśnienie p,
- **Opis: ●** skorygowane drugie ciśnienie p<sub>1</sub>,
	- skorygowane trzecie ciśnienie  $p_2$ ,
	- wskaźnik materiałowy I<sub>D</sub>,
	- $\bullet$  wskaźnik naprężenia poziomego  $K_{D}$ ,
	- $\bullet$  moduł dylatometryczny E<sub>D</sub>,
	- współczynnik naprężenia poziomego K,
	- współczynnik prekonsolidacji OCR,
	- moduł ściśliwości M,
	- wytrzymałość na ścinanie w warunkach bez odpływu s<sub>u</sub>,
	- efektywny kąt tarcia wewnętrznego φ'.

Więcej informacji na stronie [Wprowadzanie danych i generowanie wyników.](https://www.youtube.com/watch?v=XdFdjUnk73g)